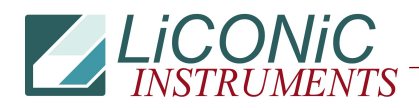

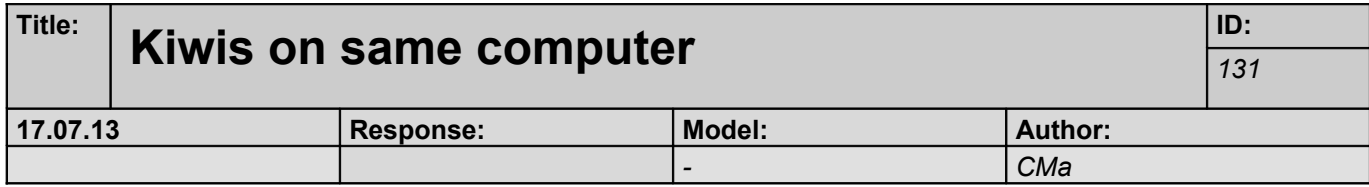

## *Kiwis on same computer*

Test whether liconic STXGUI can be started twice with different databases to operate 2 Stt3k0 stores on the same workstation

on different windows xp computer (lab 3.2)

-> Firebird server installed

-> Firebird maestro installed, user ADMIN, pw test created

Liconic software copied to

D:\Data

a copy of the liconic software to

D:\Data2

D:\Data2\Liconic\Software\DriverConfig.Ini file modified as follows:

[TCP]

port=**4333**

LogFile=D:\**Data2**\Liconic\STXTCPLog.log

[WEB]

port=**82**

[XML]

port=**4334**

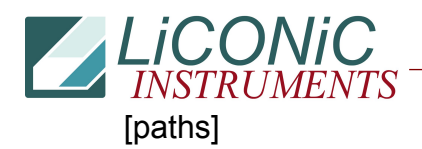

StxMainFolder=D:\**Data2**\Liconic CommunicationLogFolder=D:\**Data2**\Liconic\Log LowLevelCommunicationLogFolder=D:\**Data2**\Liconic\LogLowLevel XMLCommunicationLogFolder=D:\**Data2**\Liconic\XMLLog PickJobReportFolder=D:\**Data2**\Liconic\PickJobReport PickBackJobFolder=D:\**Data2**\Liconic\PickBackJob

[database]

server=localhost

path=D:\**Data2**\Liconic\DB\STXDRV.GDB

Embedded=0

[Options]

ShowErrorMessages=0

DevicesLogFile=D:\**Data2**\Liconic\DevError.log

KeepHistory=1

KeepEventsHistory=1

SimulationMode=0

PickingTubesVerify=1

STXGui.exe renamed to STXGui2.exe

→ Now StoreXGui could be started twice

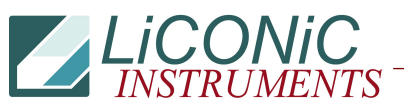

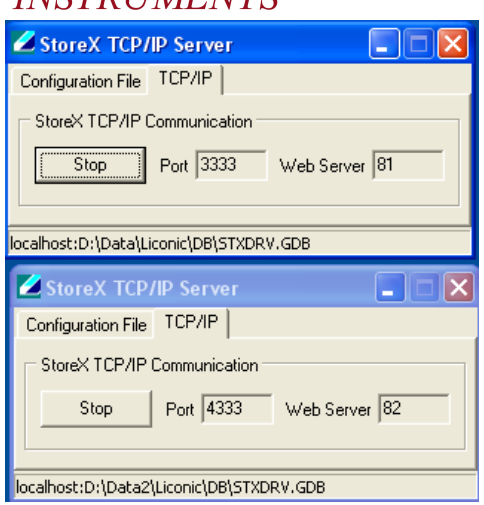